# **4085 - Elektronische Adresse und Zugriffsart für eine Elektronische Ressource im Fernzugriff**

ILTIS-Handbuch, Titeldaten, Formatdokumentation, Feldbeschreibungen

Stand: 21.09.2017

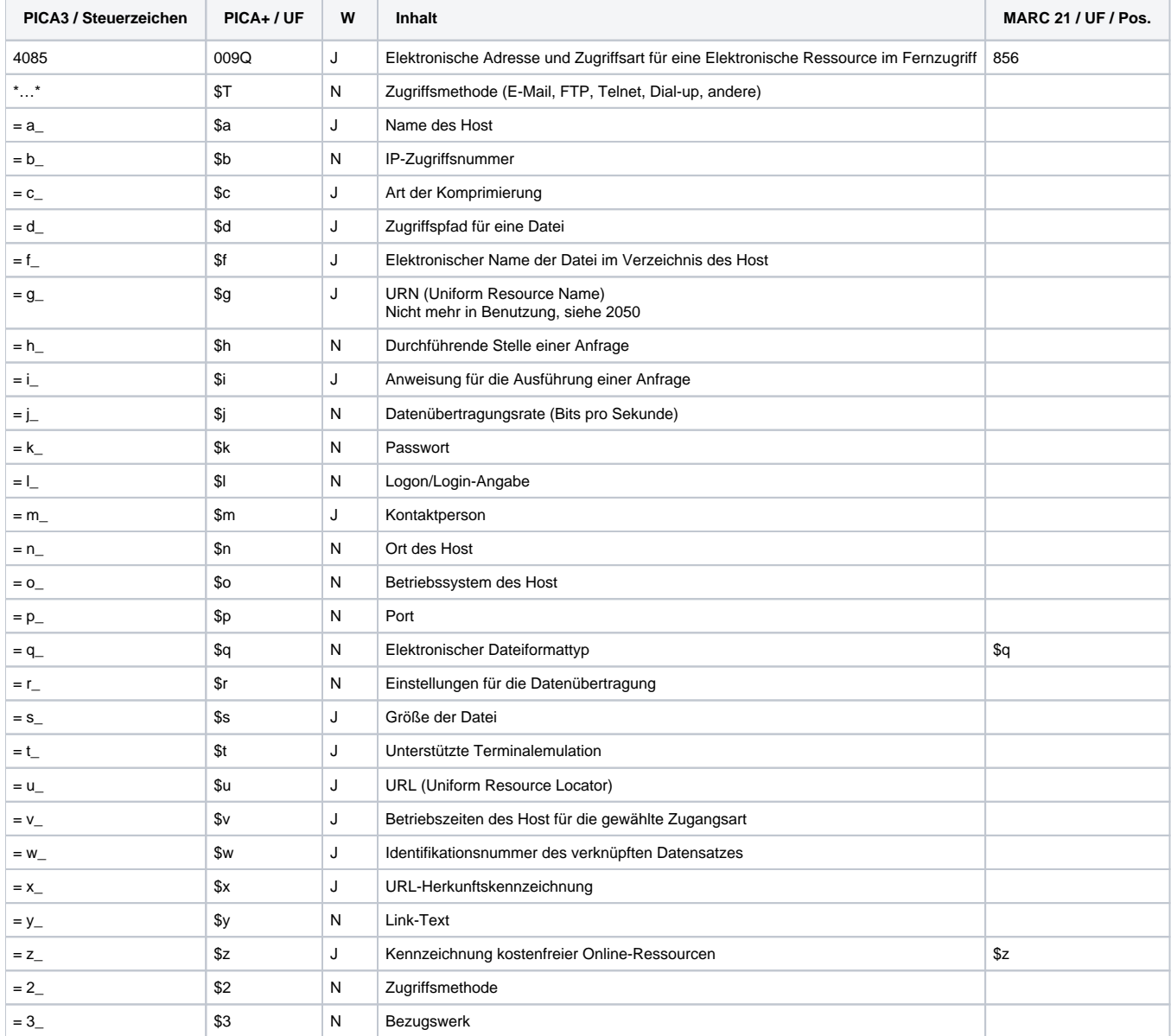

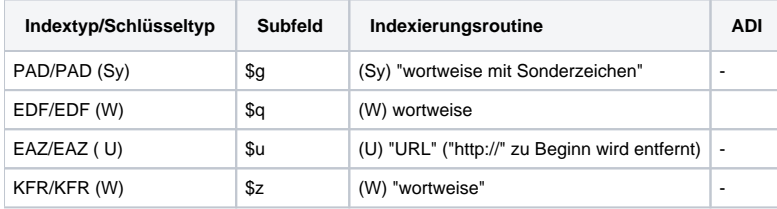

# **Verwendung**

Das Feld ist in der Satzart O\* und Sa\* zulässig.

# **Link zum ZDB-Format**

[http://www.zeitschriftendatenbank.de/fileadmin/user\\_upload/ZDB/pdf/zdbformat/4085.pdf](http://www.zeitschriftendatenbank.de/fileadmin/user_upload/ZDB/pdf/zdbformat/4085.pdf)

Für fortlaufende Ressourcen sind die Angaben des ZDB-Formats zu beachten.

#### **Beschreibung des Feldinhaltes**

Das Datenfeld enthält Datei- und Zugriffsinformationen in Bezug auf die Originalausgabe einer Netzpublikation (nicht auf das Archivexemplar bezogen).

#### **Ausführungsbestimmungen**

Es können in folgender Reihenfolge angegeben sein:

- Zugriffsmethode (E-Mail, FTP, HTTP, Telnet, Dial-up, andere)
- elektronischer Dateiformattyp
- Größe der Datei
- URL (Uniform Resource Locator)
- URL-Herkunftskennzeichnung

- Kennzeichnung kostenfreier Netzpublikationen

Ist das Feld vorhanden, sind standardmäßig die Angaben zu Zugriffsmethode, URL und Herkunftskennzeichnung besetzt.

Das Datenfeld ist wiederholbar.

# **Codes**

Im Unterfeld \$x dürfen als erster Inhalt nur die Codebuchstaben A, C, D, F, G, H, L, N, R und T vorkommen, gefolgt von "¬" oder ";¬".

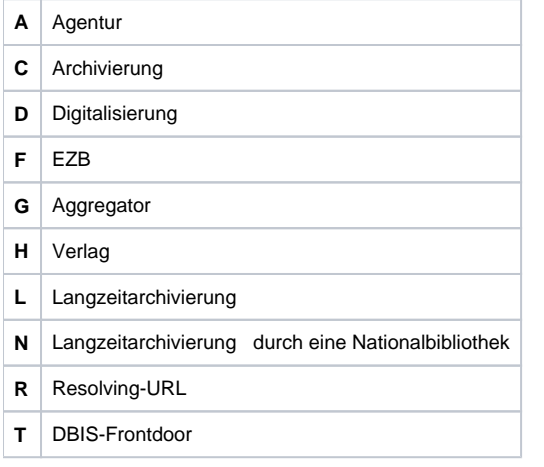

Im Unterfeld \$z können folgende Buchstabenfolgen vorkommen:

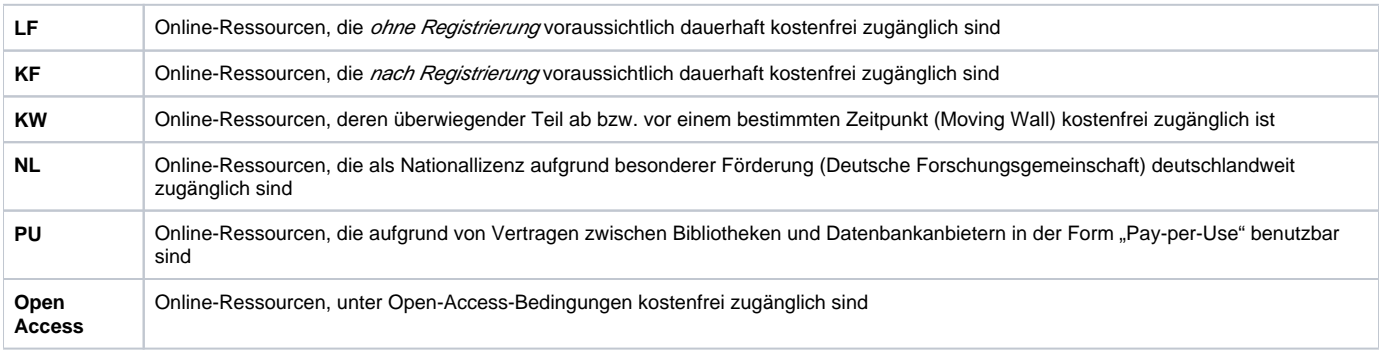

#### **Beispiele**

 $4085 = q$  epub

4085 \*HTTP\*=q epub=u<http://www.himmelstuermer.de>=x H

4085 \*HTTP\*=s ca. 0,4 MB=u <http://w210.ub.unituebingen.de/dbt/volltexte/2004/1032/pdf/Stollwerck.pdf>=x H

4085 \*HTTP\*=u [http://kuenstlerbuch-verlag.de/files/Signiert.-Deistler,-Vorwort,-Preisliste.-Sauersches-Malerbuchunikat-Band-I.pdf=](http://kuenstlerbuch-verlag.de/files/Signiert.-Deistler,-Vorwort,-Preisliste.-Sauersches-Malerbuchunikat-Band-I.pdf)x H=z LF

4085 \*HTTP\*=u <http://dx.doi.org/10.1140/epjc/s10052-016-4149-y=x H=z Open Access>=x H=z Open Access

# **Altdaten / Datenpflege**

Stand: 03.02.2011

# **1. Datenfeld**

Das Datenfeld enthält Angaben zu einer Netzpublikation. Es können in folgender Reihenfolge angegeben sein:

- Zugriffsmethode (E-Mail, FTP, HTTP, Telnet, Dial-up, andere)
- elektronischer Dateiformattyp
- $\bullet$ Größe der Datei
- URL (Uniform Resource Locator)
- URL-Herkunftskennzeichnung
- Kennzeichnung kostenfreier Netzpublikationen

Ist das Feld vorhanden, besetzt die DNB standardmäßig die Angaben zu Zugriffsmethode, URL und Herkunftskennzeichnung. Bei der Erfassung monografischer Datensätze wurden bis Ende 2009 alle Angaben gemacht. Seit Oktober 2009 wird in maschinell eingespielten Datensätzen (Oaf) auf die Angabe des Dateiformattyps und die Größe der Datei verzichtet. Bei Periodika entfielen vor der ZDB-Integration einzelne Unterfeldbesetzungen. Das Datenfeld ist wiederholbar.

Link zur ZETA-Beschreibung: [http://www.zeitschriftendatenbank.de/erschliessung/arbeitsunterlagen/zeta/4085.html](http://www.zeitschriftendatenbank.de/erschliessung/arbe itsunterlagen/zeta/4085.html)

#### **2. Steuerzeichensyntax**

- \*...\* Zugriffsmethode
- =q¬ elektronischer Dateiformattyp
- =s¬ Größe der Datei
- =u¬ URL (Uniform Resource Locator)
- =x¬ URL-Herkunftskennzeichnung
- =z¬ Angabe zu Nutzungsrechten [zurzeit nur Kennzeichnung kostenfreier Online-Ressourcen (LF)]

# **3. Bezug zu den Satzarten**

Dieses Feld ist nur in der Satzart O\* zulässig.

# **4. Beispiele**

Erfassung bis Februar 2007 bei Periodika und bis 2009 bei Monografien

4085 \*HTTP\*=s ca. 0,4 MB=u <http://w210.ub.uni->[HTTP\\*=s ca. 0,4 MB=u http://w210.ub.uni- tuebingen.de/dbt/volltexte/2004/1032/pdf/Stollwerck.p df=x](https://wiki.dnb.de/http*=s ca. 0,4 mb=u http:/w210.ub.uni- tuebingen.de/dbt/volltexte/2004/1032/pdf/Stollwerck.p df=x H=z LF)  [H=z LF](https://wiki.dnb.de/http*=s ca. 0,4 mb=u http:/w210.ub.uni- tuebingen.de/dbt/volltexte/2004/1032/pdf/Stollwerck.p df=x H=z LF) 

- 4085 \*HTTP\*=u [HTTP\\*=u http://w210.ub.uni-tuebingen.de/dbt/volltexte/2004/1032/index.html=x H=z LF](https://wiki.dnb.de/http*=u http:/w210.ub.uni-tuebingen.de/dbt/v olltexte/2004/1032/index.html=x H=z LF)
- 4085 \*E-Mail\*=q MP3=u [E-Mail\\*=q MP3=u juergenkroeger-coe@t-online.de= x H](http://E-Mail*=q MP3=u juergenkroeger-coe@t-online.de= x H)
- 4085 \*E-Mail\*=u [E-Mail\\*=u joachim.sumpf@bmw.de=x H=z LF](http://E-Mail*=u joachim.sumpf@bmw.de=x H=z LF)
- 4085 \*HTTP\*=q PDF=s ca. 1,2 MB=u [HTTP\\*=q PDF=s ca. 1,2 MB=u http://www.oeko.de=x H=z LF](https://wiki.dnb.de/http*=q pdf=s ca. 1,2 mb=u http:/www.oeko.de=x  H=z LF)

Aktuelle Erfassung

4085 \*HTTP\*=u [\\*HTTP\\*=u http://carl-auer.de/programm/978-3-89 670-776-5=x H](https://wiki.dnb.de/h) 

4085 \*HTTP\*=u [\\*HTTP\\*=u http://www.vdm-verlag.de=x H](http://www.vdm-verlag.de=x) 

- 4085 \*HTTP\*=u [HTTP\\*=u http://www.bod.de/index.php?id=296&ob jk\\_id=434002=x H](https://wiki.dnb.de/h)
- 4085 \*HTTP\*=u [\\*HTTP\\*=u http://www.upgrade-hr.de/=x H=z LF](https://wiki.dnb.de/*http*=u http:/www.upgrade-hr.de/=x H=z LF)
- 4085 \*HTTP\*=u [HTTP\\*=u http://www.bertelsmann-stiftung.de/v erlag=x H](http://www.bertelsmann-stiftung.de/v)